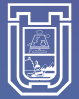

IVERSIDAD DE TARAPACÁ

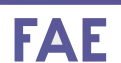

**FACULTAD DE ADMINISTRACIÓN Y ECONOMÍA**

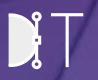

Diseño e Innovación

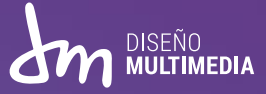

# INFORME DE PRÁCTICA PROFESIONAL

Alumna: Sofía Villalobos Centro de Negocios Sercotec Arica Coordinadora: Catalina Arriagada Jefa de Carrera: Marina Vera Chamorro

Julio - 2022

# INDICE

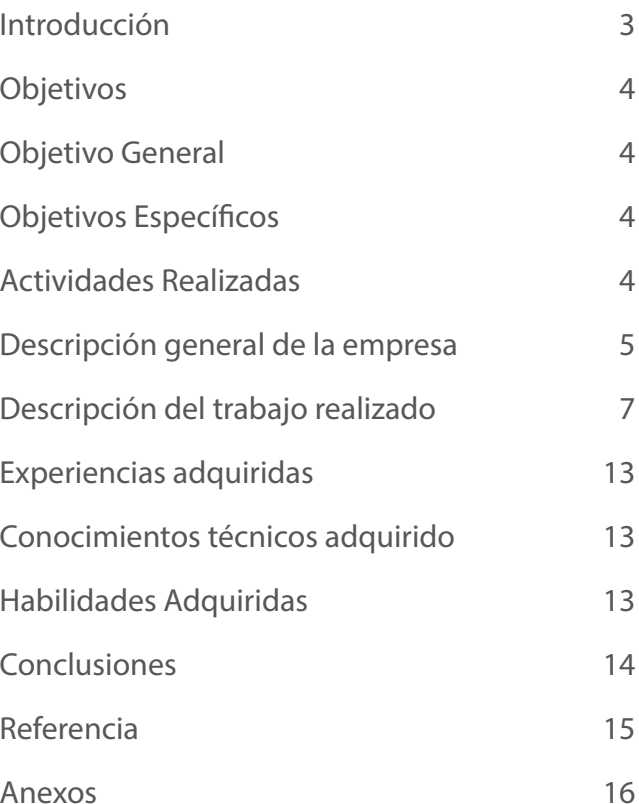

# **1. INTRODUCCIÓN**

En el presente informe se pretende dar a conocer las actividades realizadas durante los meses de Enero a Marzo del año 2022 como estudiante de la carrera de Diseño Multimedia en el Centro de Negocios Sercotec Arica como parte de la Práctica Profesional con el fin de completar 320 horas.

Dentro de esta experiencia he podido desarrollar mis habilidades y aplicar mis conocimientos aprendidos durante mis tres años de estudio en la carrera de Diseño Multimedia en la universidad de Tarapacá, Arica.

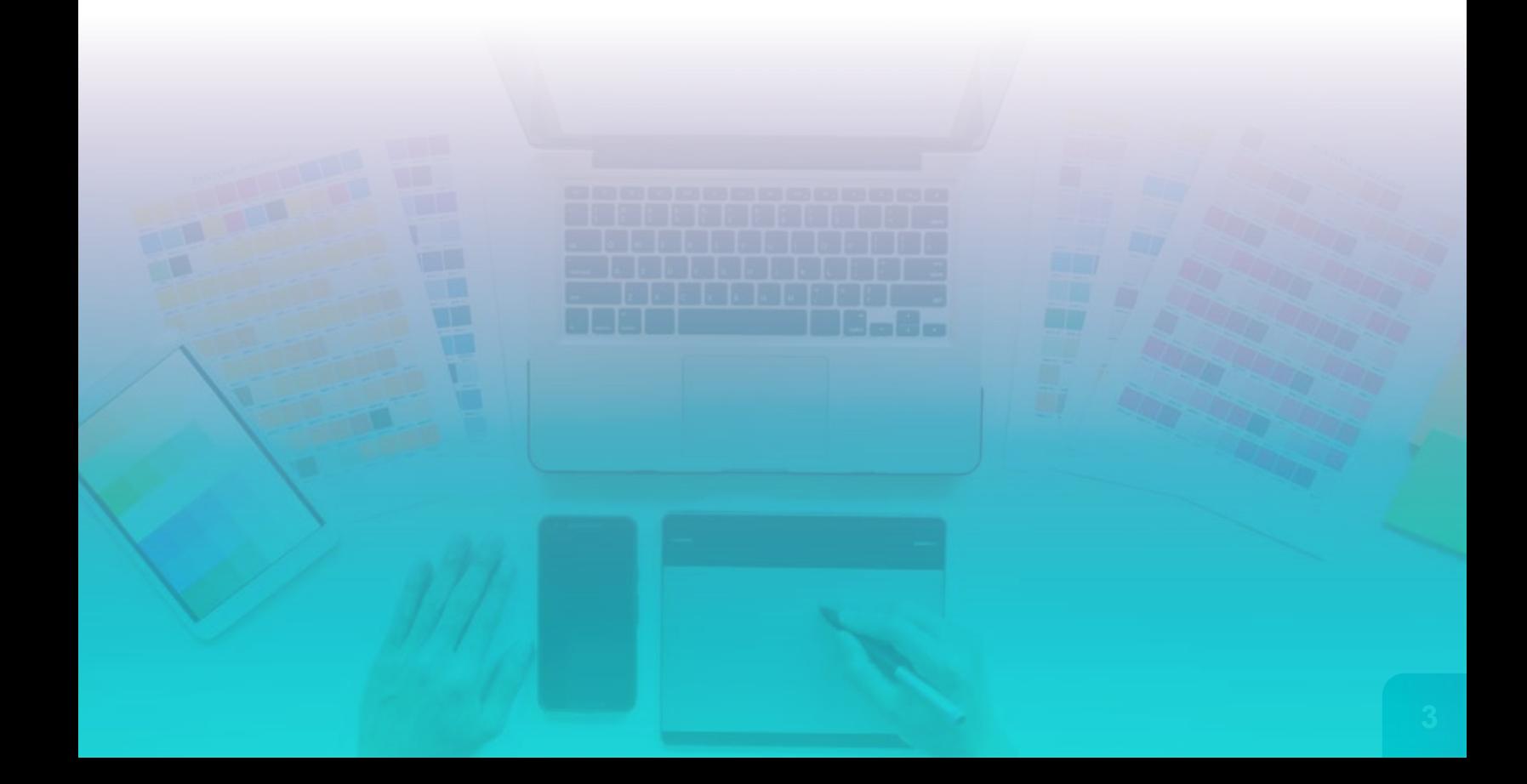

# **2. OBJETIVOS**

#### **2.1 OBJETIVO GENERAL**

Esta práctica tiene como objetivo general poner en práctica el conocimiento adquirido durante la carrera de Diseño Multimedia en la Universidad de Tarapacá potenciando la calidad de formación como estudiante al brindarnos la oportunidad de actuar en el mundo laboral de nuestra profesional antes de salir de la Universidad.

#### **2.2 OBJETIVOS ESPECÍFICOS**

O1: Desenvolverme correcta y de forma profesional dentro de un ambiente laboral, adaptandome en la organización y función que cumple Centro de Negocios Sercotec.

O2: Adquirir nuevas habilidades interpersonales durante mi ambiente laboral que complementen mi formación académica.

O3: Desarrollar y potenciar mis habilidades de diseñadora al desempeñarme en labores gráficas y multimediales.

#### **2.3 ACTIVIDADES REALIZADAS**

1. Investigación sobre la identidad corporativa del centro de Negocios Sercotec, uso del color, tipo de material grafico que se utliza y que se divulga en las redes sociales.

2. Participación de reuniones constantes de equipo e interacción directa con los clientes asignados, tanto para desarrollo de ideas como para correciones y retroalimentaciones.

3. Diferentes creaciones de piezas gráficas para clientes a través del uso de softwares de diseño como Adobe Illustrator, Adobe Photoshop, etc.

# **3. DESCRIPCIÓN GENERAL DE LA EMPRESA**

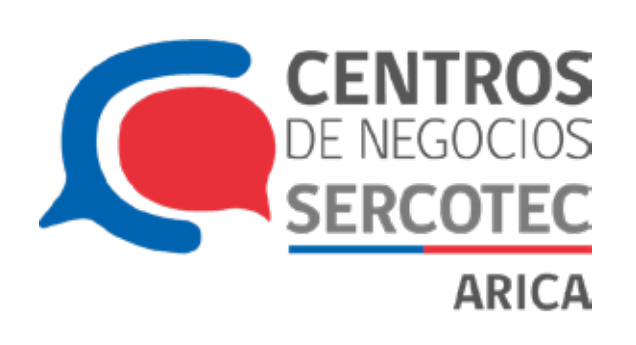

Sercotec es una corporación de derecho privado, dependiente del ministerio de economía, fomento y turismo, dedicada a apoyar a las micro y pequeñas empresas y a los emprendedores del país para que se desarrollen y sean una fuente de crecimiento para Chile y los chilenos.

#### **MISIÓN**

Brindar apoyo a los emprendedores y empresas de menor tamaño a través de asesoría, capacitación y aportes económicos para que logren resultados sostenibles, con el propósito de contribuir con la reactivación económica del país.

#### **VISIÓN**

Ser reconocidos como una entidad transformadora de las empresas y los territorios, desencadenando un proceso de mejora de capacidades que responda a las realidades territoriales en todo el país. Para esto contribuiremos con un modelo de atención integral, apoyado con una red de centros y un conjunto de programas de desarrollo empresarial, reforzando nuestras capacidades técnicas y de acción con socios estratégicos.

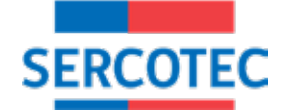

### **ORGANIGRAMA**

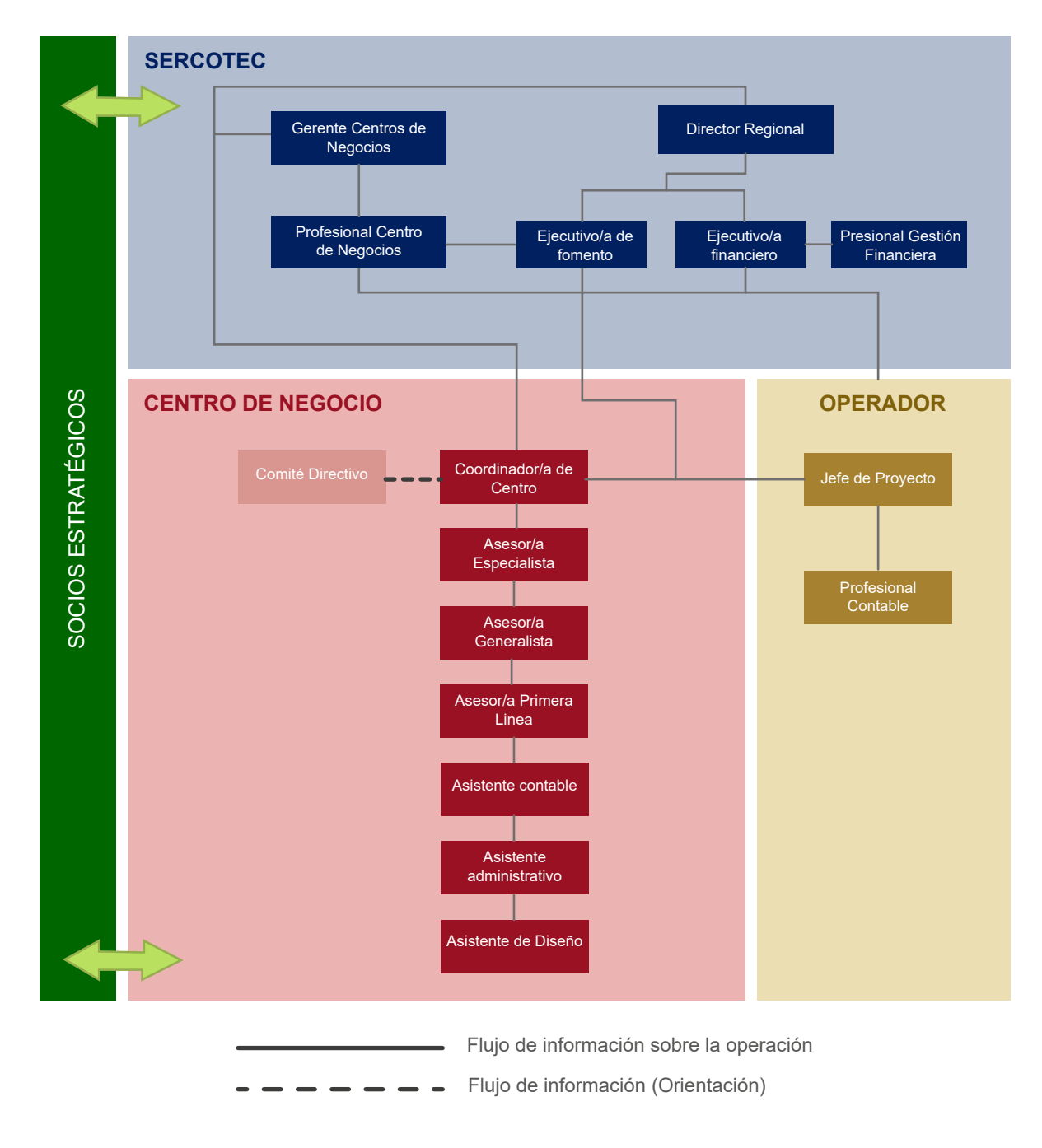

Figura 1. Organigrama estructural - Sercotec (Fuente: Manual de Gestión y Operación Centros de Negocios SERCOTEC)

# **4. DESCRIPCIÓN DEL TRABAJO REALIZADO**

#### **LOGOTIPO PARA AGRÍCOLA SAN PEDRO**

En este trabajo se me asigno la creación de un logotipo para Agrícola San Pedro, se entregaron diferentes bocetos y propuesta de colores finalmente el cliente se queda con este logotipo.

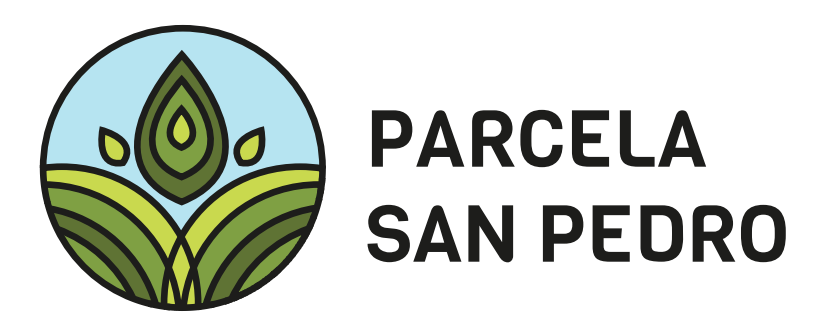

#### **LOGOTIPO PARA EMPORIO DE CHELLY**

En la siguiente solicitud se me ordenó la creación de un logo con temática vintage para el Emporio de Chelly. Se realizó una investigación de la temática, varios bocetos y finalmente el logo a color con su documento final.

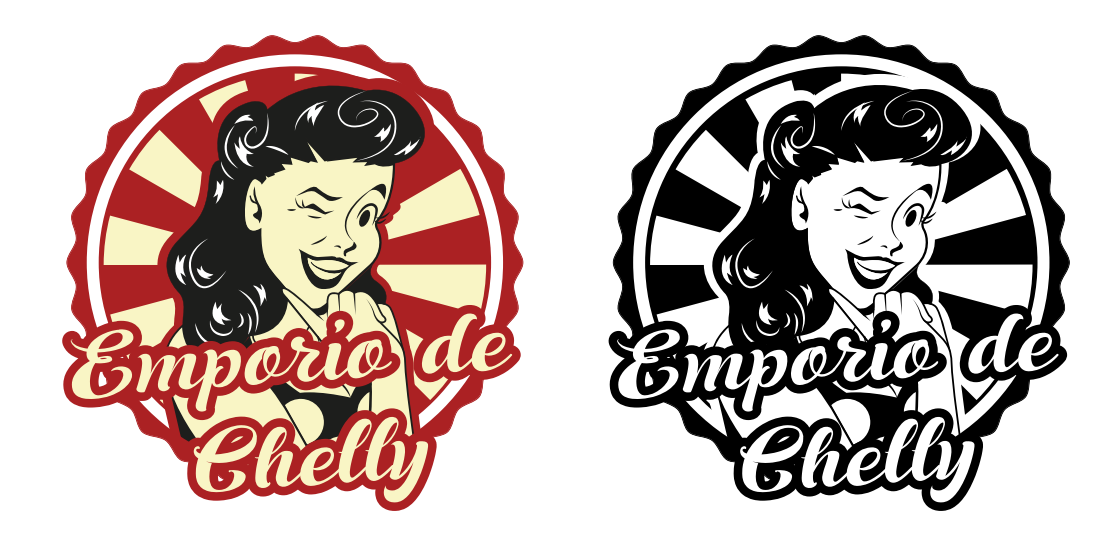

#### **AFICHES PARA ALMITAS**

En el siguiente trabajo se me solicitó la creación de gráficas para las redes sociales de la empresa Almitas.

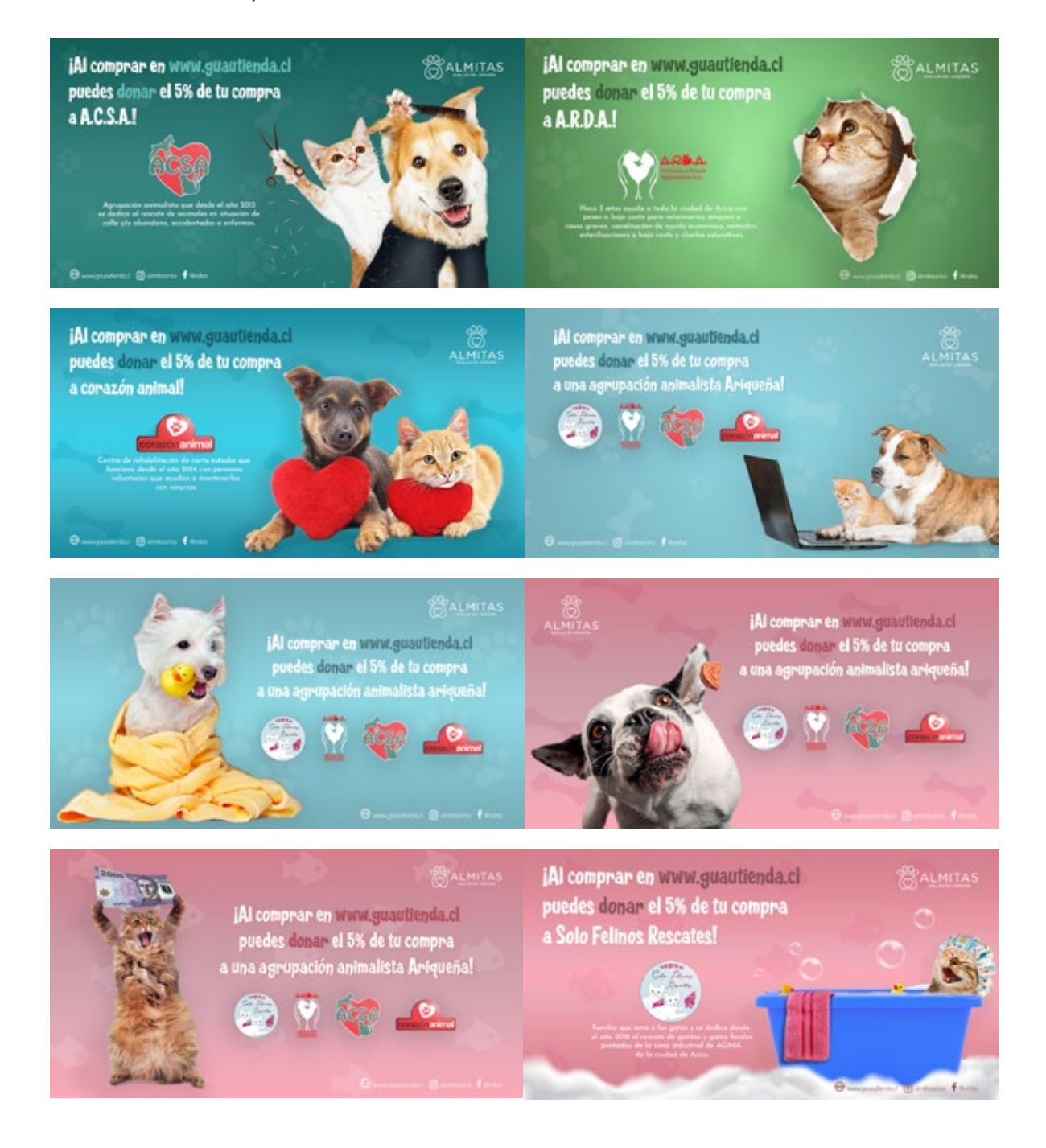

#### **LOGOTIPO PARA EDIFICARC**

En este trabajo se me solicita la creación de un logo para la empresa EdificArc, se realiza un envio de propuestas de logotipo, se escoge el logotipo final, donde se construye el logo a través de proporción áurea y se le hace entrega del documento final junto el manual corporativo.

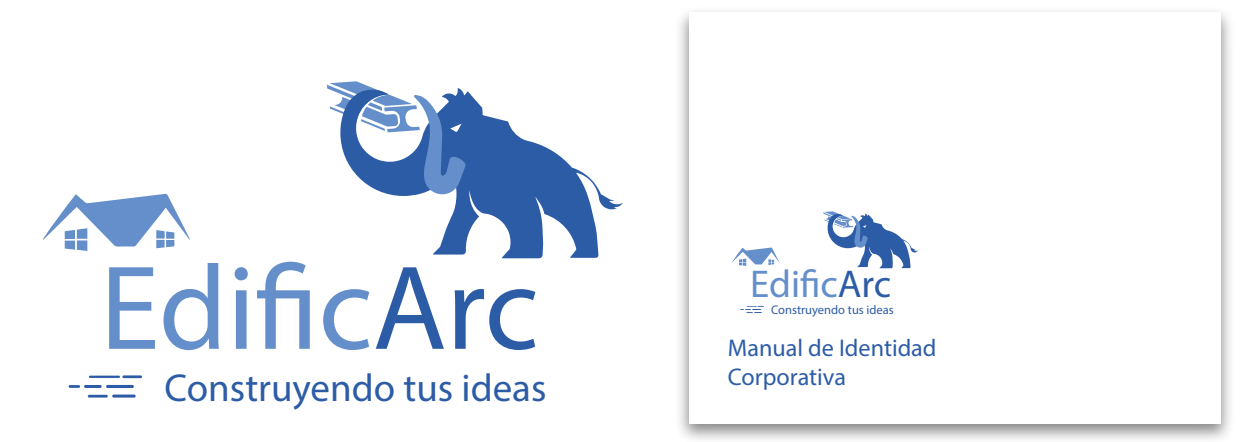

#### **MEJORA DE LOGOTIPO PARA PARCELAS SAN PEDRO**

En el siguiente trabajo se me asigno mejorar el antiguo logo de Parcelas San Pedro.

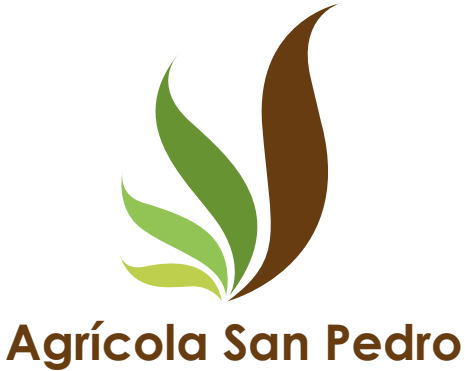

#### **GRÁFICA DE MODELO CANVAS**

En este trabajo se me solicita la creación de un logo para la empresa EdificArc, se realiza un envio de propuestas de logotipo, se escoge el logotipo final, donde se construye el logo a través de proporción áurea y se le hace entrega del documento final junto el manual corporativo.

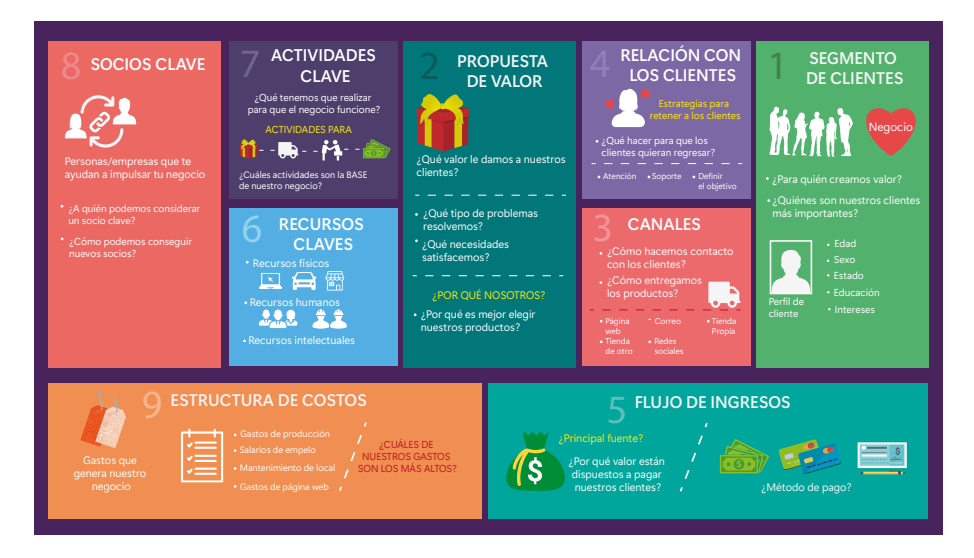

#### **FLYER PARA NEW POLLOS KING**

En este trabajo se me pide la realización de un flyer para New Pollos King para promocionar su menú, se realizan bocetos y luego de una retroalimentación se escoge el flyer final.

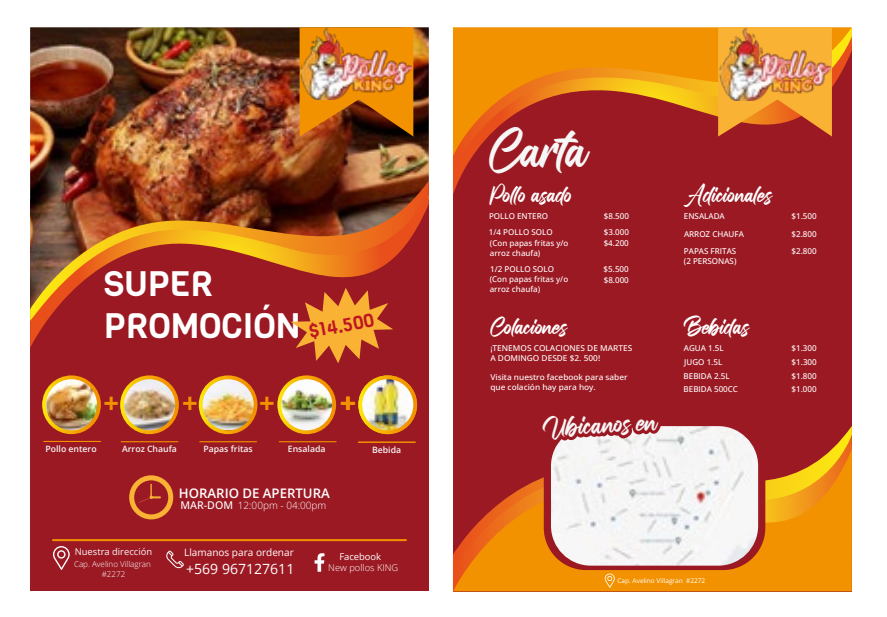

#### **DISEÑO DE FEED PARA INSTAGRAM DE ETNIK ONLINE**

En este trabajo se me pidio propuestas de diseño para el feed de Instagram de la Tienda Online Etnik, se le enviaron cuatro propuestas en la cual se escoge finalmente una formato puzzle.

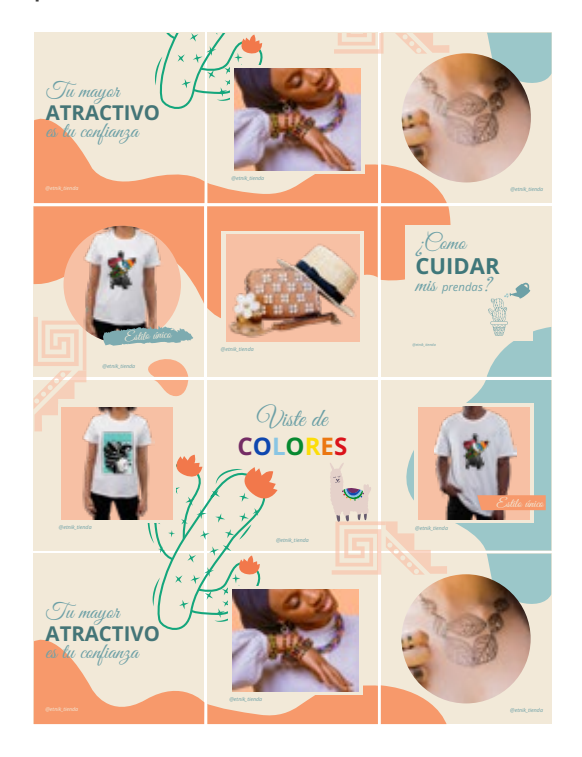

#### **CREACIÓN DE ICONOS PARA TECNO-FÁCIL.**

En el siguiente trabajo se me solicita la creación de iconos para redes sociales para la empresa Tecno-fácil.

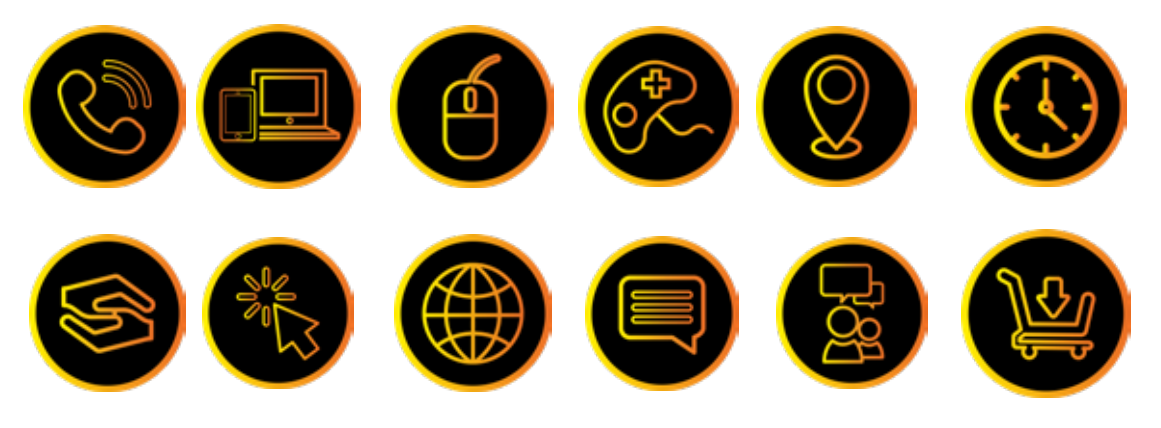

#### **CREACIÓN DE GRÁFICA PARA TECNO-FÁCIL**

Se realizaron diferentes gráficas para su utilización en redes sociales para la empresa Tecno-fácil.

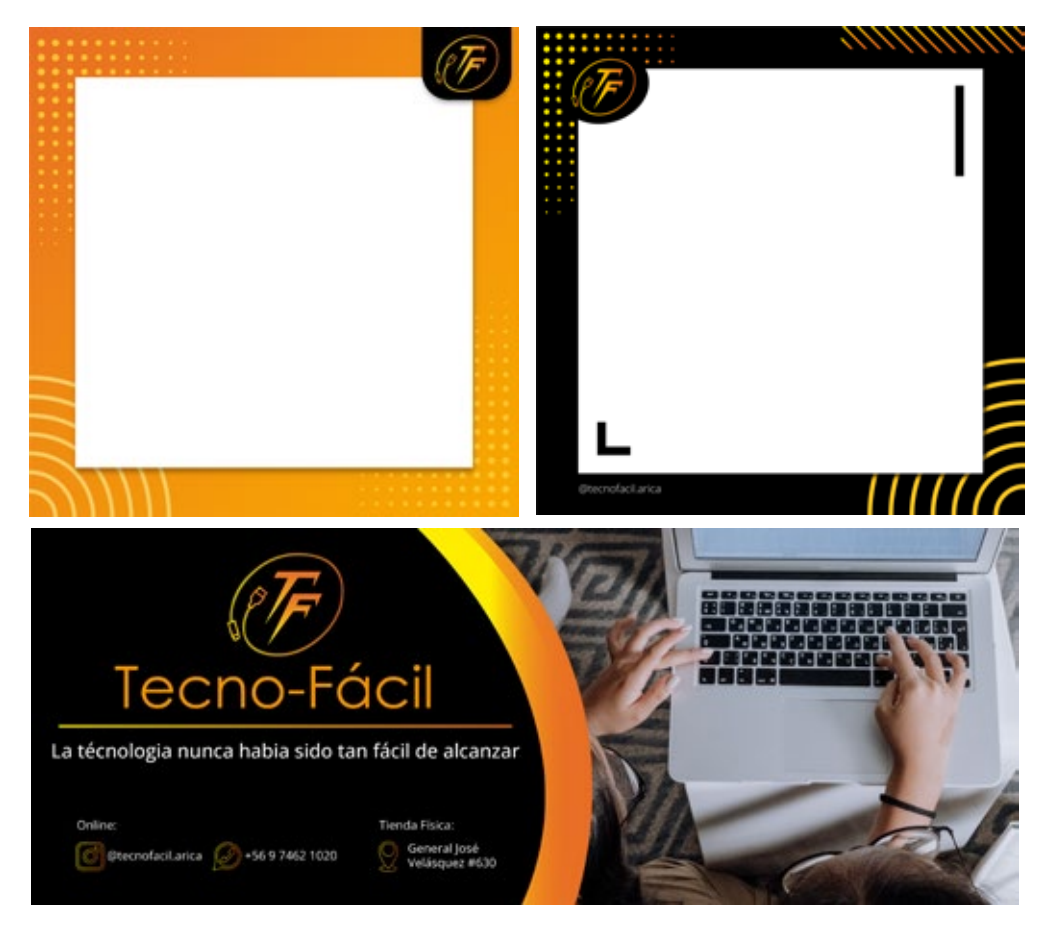

#### **CREACIÓN DE GRÁFICA PARA INTI JEANS**

En el siguiente trabajo se me solicita flyers para ser publicados en redes sociales, para la empresa Inti Jeans.

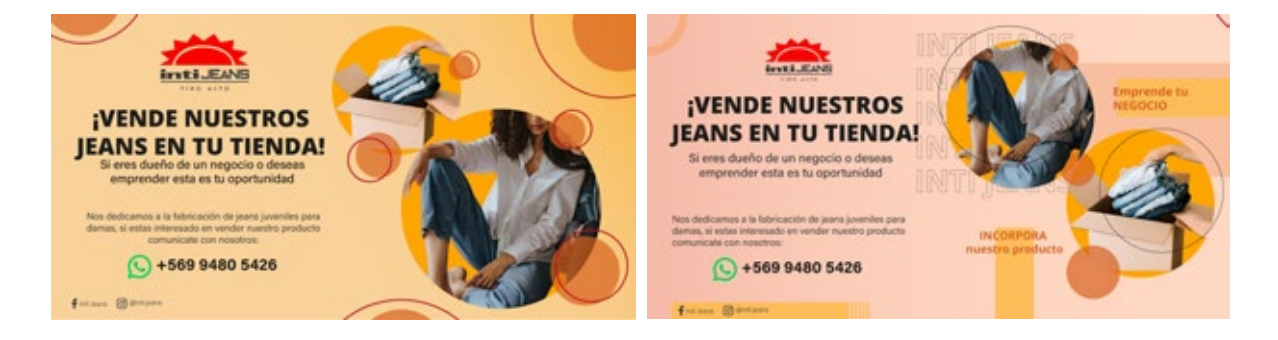

### **5. EXPERIENCIAS ADQUIRIDAS**

#### **5.1 CONOCIMIENTOS TÉCNICOS**

Se adquirió mayor experiencia en la suite adobe, específicamente Adobe Illustrator y Photoshop en donde aprendí a desarrollar graficas más pulcras, la utilización correcta de la teoría del color y el refuerzo del uso de la diagramación. También se aprendió como es la forma de entrega de logos en todos sus formatos, identidad y manuales corporativos.

#### **5.2 HABILIDADES INTERPERSONALES ADQUIRIDAS**

Se adquirieron habilidades comunicativas al interactuar con los clientes y los compañeros de trabajo, desarrollo y mejora de la paciencia al enfrentar cambios en las graficas entregadas, confianza en la presentación de ideas, aprendí a organizarme tanto en la universidad como en el ámbito laboral y la retroalimentación por parte de los clientes me ayudo para desarrollar la creatividad.

# **6. CONCLUSIONES**

La práctica profesional es esencial para que uno pueda desarrollar sus habilidades en un ámbito laboral y profesional, las practicas sirven mucho para aprender como es el ritmo laboral, el tener que acatar tareas obligatorias y estar en constante interacción con la gente de tu entorno te ayuda a ganar experiencia tanto interpersonal como técnica.

En cuanto a la experiencia dentro del centro fue grata y de mucha ayuda para poder desarrollarme y aprender a tratar con clientes reales, respecto al ámbito laboral la comunicación e interacción con los compañeros de trabajo fue grata, fue importante para mi desarrollo interpersonal y mi empleadora hizo que la experiencia fuera grata y siempre tuvo disposición para mi. En cuanto a la experiencia dentro del centro fue grata y de mucha ayuda para poder desarrollarme y aprender a tratar con clientes reales, respecto al ámbito laboral la comunicación e interacción con los compañeros de trabajo fue grata, fue importante para mi desarrollo interpersonal y mi empleadora hizo que la experiencia fuera grata y siempre tuvo disposición para mi.

# **7. REFERENCIAS**

1. *Centro de Negocios - SERCOTEC.* (s. f.). Centro de Negocios - Sercotec. Recuperado 15 de julio de 2022, de https://www.centrosdenegocios.cl

2. Flores, C. (2020, 10 diciembre). *MANUAL DE GESTIÓN Y OPERACIÓN CENTROS DE NEGOCIOS SERCOTEC.* Sercotec.cl. Recuperado 15 de julio de 2022, de

https://www.sercotec.cl/wp-content/uploads/2022/02/Anexo-13-Manual-de-Gestiony-Operacion-Centros-de-Negocios-SERCOTEC-2020.pdf

# **ANEXOS**

1. Bitácora de registro de Asistencia y Actividades de práctica laboral:

https://drive.google.com/file/d/1jYBo\_Vr5kEqUhAVfKKBORa7bu9hp4UpK/view?us p=sharing